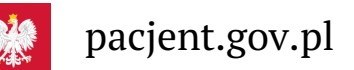

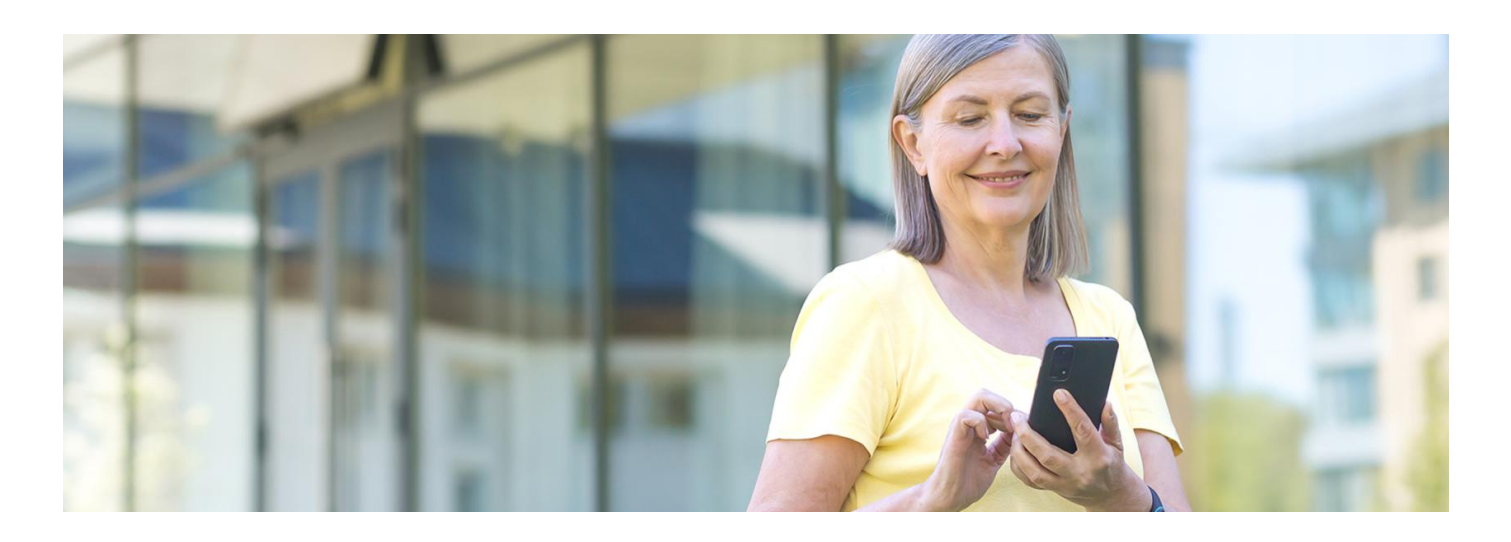

## POZ w aplikacji mojeIKP

**Teraz masz w telefonie kontakt do swojej przychodni, swojego lekarzaPOZ, swojej pielęgniarki i położnej**

mojeIKP to bezpłatna aplikacja Ministerstwa Zdrowia, którą możesz pobrać na systemy Android**Play** lub iOS z **[Apple](https://apps.apple.com/pl/app/id1557426960?l=pl) Store**. **[Google](https://play.google.com/store/apps/details?id=pl.gov.cez.mojeikp)**

Gdzie to znajdziesz w aplikacji:

- uruchom aplikację i zaloguj się
- · wejdź w zakładkę e-zdrowie, a następnie w kategorię "Podstawowa opieka zdrowotna"
- tutaj znajdziesz dane i kontakt do swojej przychodniPOZ, swojego lekarza POZ, swojej pielęgniarki POZ i położnej.

Teraz telefon do swojej przychodni POZ masz zawsze pod ręką.

Informacje te znajdziesz też na koncie swojego dziecka w aplikacji.

Gdzie znajdziesz dane swojego dziecka:

- zaloguj się do aplikacji
- wejdź w "Menu" (trzy poziome kreski na górze po prawej stronie)
- · na górze zobaczysz w ramce "Moje konto"
- kliknij na ramkę, a rozwinie Ci się lista kont, do których masz dostęp: Twoich dzieci lub osób, które Cię upoważniły do swojego Internetowego Konta Pacjenta
- wybierz konto swojego dziecka.

**Tutaj znajdziesz poradnik, jak [zainstalować](https://pacjent.gov.pl/korzystaj-z-aplikacji-mojeikp) i uruchomić mojeIKP**

> **Jeśli chcesz wybrać lub zmienić swojego lekarza POZ, pielęgniarkę POZ czy położną, to możesz to zrobić w przychodni lub online na Internetowym Koncie Pacjenta.**

```
Przeczytaj też
```
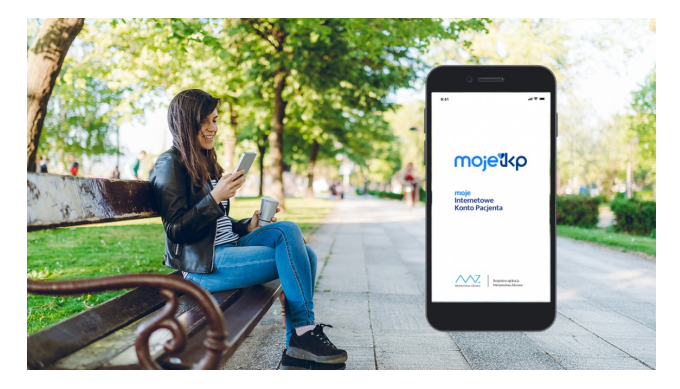

## Poznaj [mojeIKP](http://pacjent.gov.pl/aktualnosc/choroba-afektywna-dwubiegunowa-jak-ja-rozpoznac)

mojeIKP to bezpłatna aplikacja na telefon, która zapewnia m.in. wygodny dostęp do Twoich e-recept i e-skierowań, ułatwia wykup leków iprzypomina o ich zażywaniu, zapewnia dostęp do dokumentów dziecka i osób, które Cię upoważnią

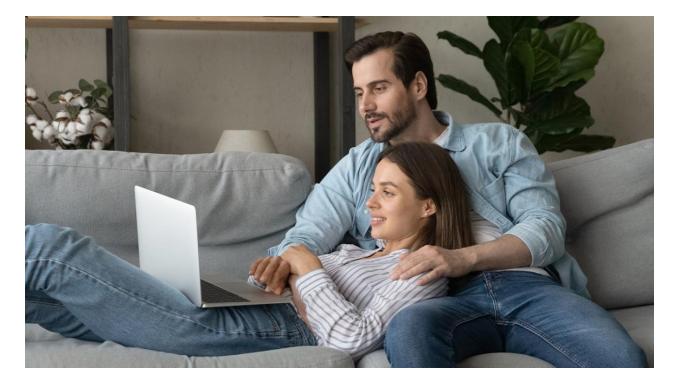

## Wybór lekarza, [pielęgniarki,](http://pacjent.gov.pl/aktualnosc/wybor-lekarza-pielegniarki-poloznej-poz) położnej POZ

Na Internetowym Koncie Pacjenta możesz wybrać swojego lekarza podstawowej opieki zdrowotnej, pielęgniarkę i położną POZ

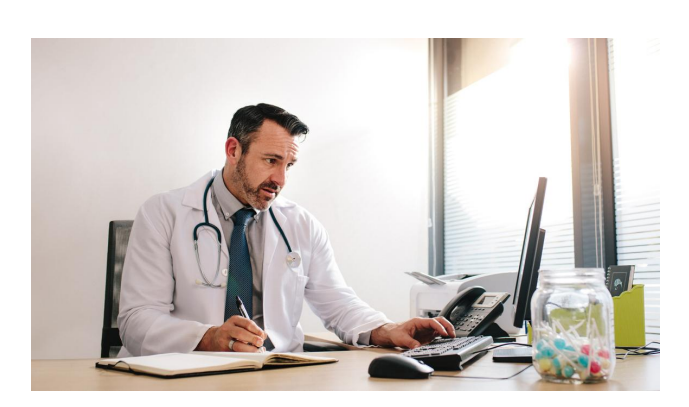

## Jak może Ci pomóc lekarz [podstawowej](http://pacjent.gov.pl/system-opieki-zdrowotnej/co-moze-ci-zaoferowac-lekarz) opieki zdrowotnej

W placówce POZ może przyjąć Cię lekarz – specjalista medycyny rodzinnej lub internista. Dzieci są w POZ pod opieką specjalisty medycyny rodzinnej lub pediatry

Wygenerowano: 19.05.2024 r. 23:13:16

**POZ w [aplikacji](http://pacjent.gov.pl/print/pdf/node/4116) mojeIKP**